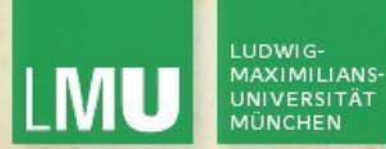

## **Blockpraktikum Multimedia-Programmierung** SS 2008

# Tetris "Spezial" Team

Simon**Horst** IlianaDenkaRalucaBernhardAlexander

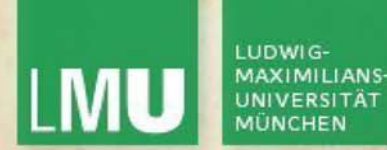

**Ziele**

- Abwandlung des klassischen Tetris-Spiels
- Tetris + einen zusätzlichen "lebendigen" Gegner
- Verschiedene Teilsets
- Verschiedene Spielmodi
- Animierte Graphiken

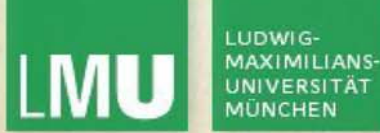

#### **Ideen zu Anfang und Umsetzung**

• Zwei mögliche Tilesets

"Auf dem Müllberg"

"In Ägypten"

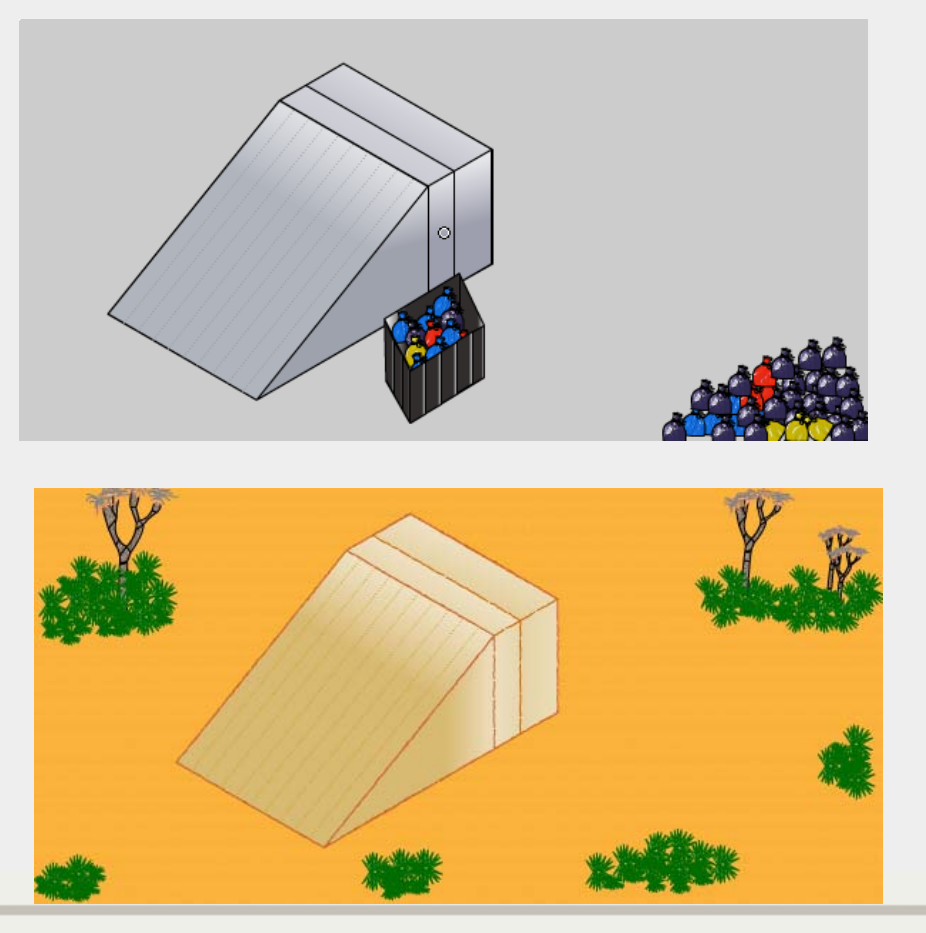

Blockpraktikum Multimediaprogrammierung © 2008 - Max Maurer

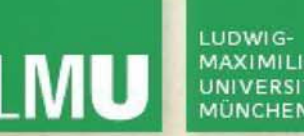

## **Ideen zu Anfang und Umsetzung**

- 1. Tetris-Boxen in verschiedenen Perspektiven zeichnen Boxen: Holzkisten oder Pyramidensteine
- 2. Förderband transportiert Boxen und liefert sie dem Spieler
- 3. Spielfigur kann Boxen nehmen und diese runterwerfen

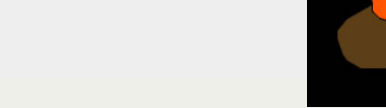

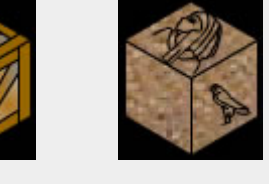

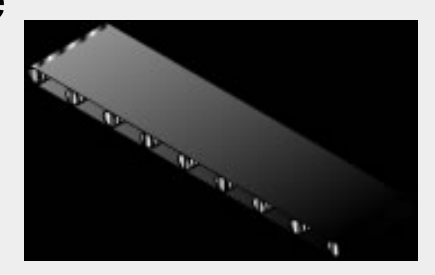

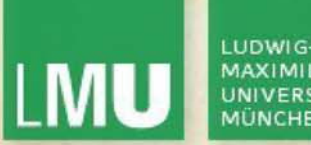

## **Ideen zu Anfang und Umsetzung**

- 4. Rampe in Iso-Perspektive Boxen rutschen auf einer Rampe
- 5. Abgelegte Boxen lösen sich unter bestimmten Bedingungen auf
- 6. Verschiedene Gegner krabbeln die Rampe hoch(Skarabäus, Mumie, Ratten…)
- 7. Gegner sollen vom Spieler durch Boxen eliminiert werden

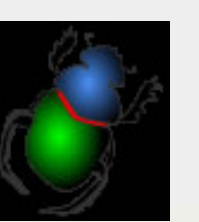

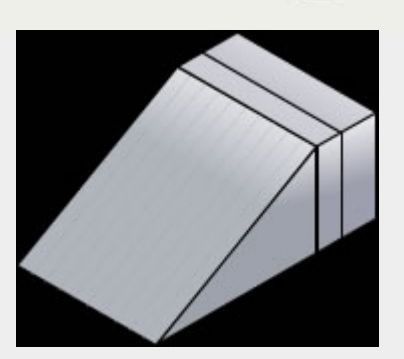

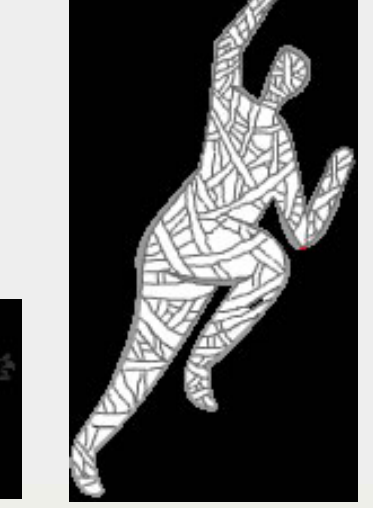

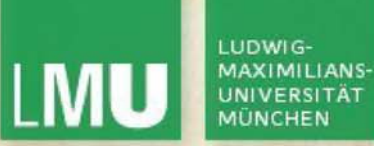

#### **Isometrische Perspektive**

Tetris: Original Tetris: "Tetris: "Tetris: "Tetris: "Tetris: "Tetris: "Tetris: "Tetris: "Tetris: "Tetris: "Tetris: "

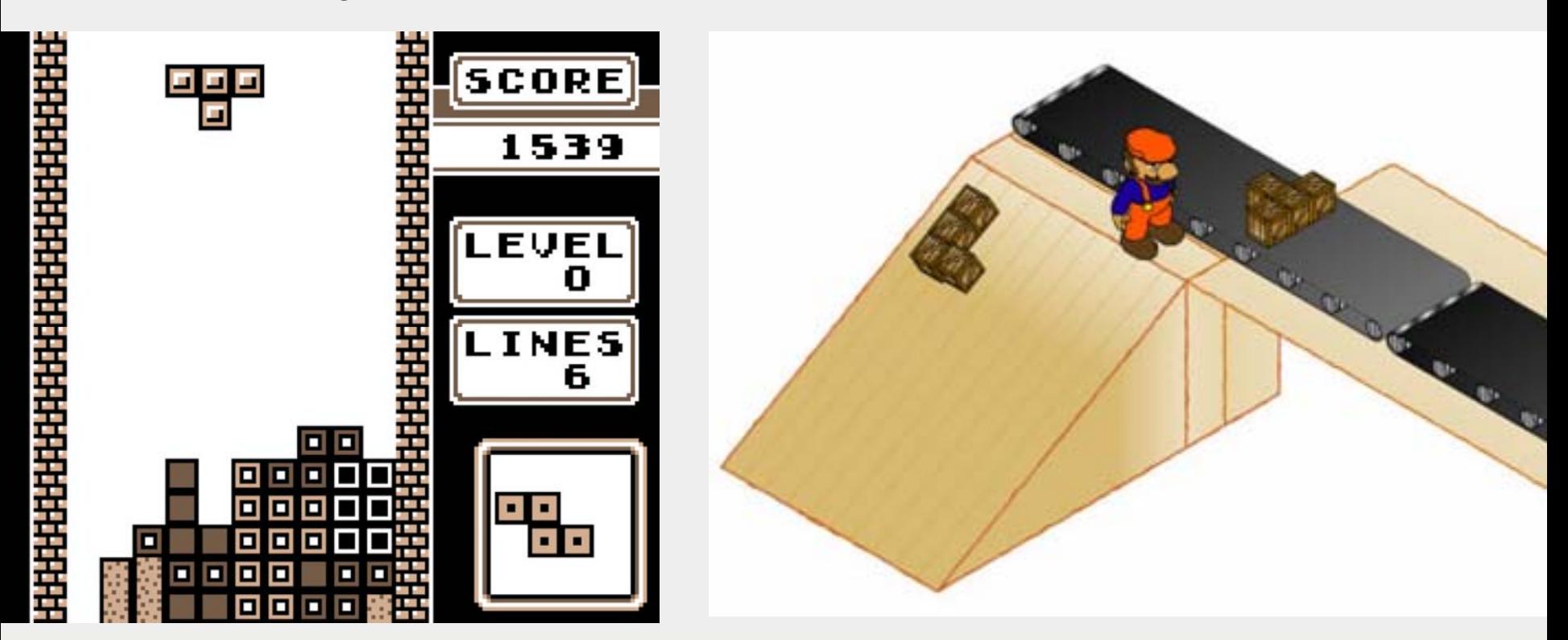

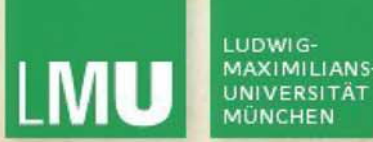

## **Spielmenü anzeigen**

- • Durch verschiedene Levelstufen kann der Spieler eine Highscore erreichen
- • Mehrere Spieler verabreden sich in einer Lobby
- • 2 Spieler versuchen gegeneinander durch Abbauen von eigenen Reihen den Gegner mit mehr Boxen zu beladen
- • Gesammelte Items im MP-Modus können eingesetzt werden

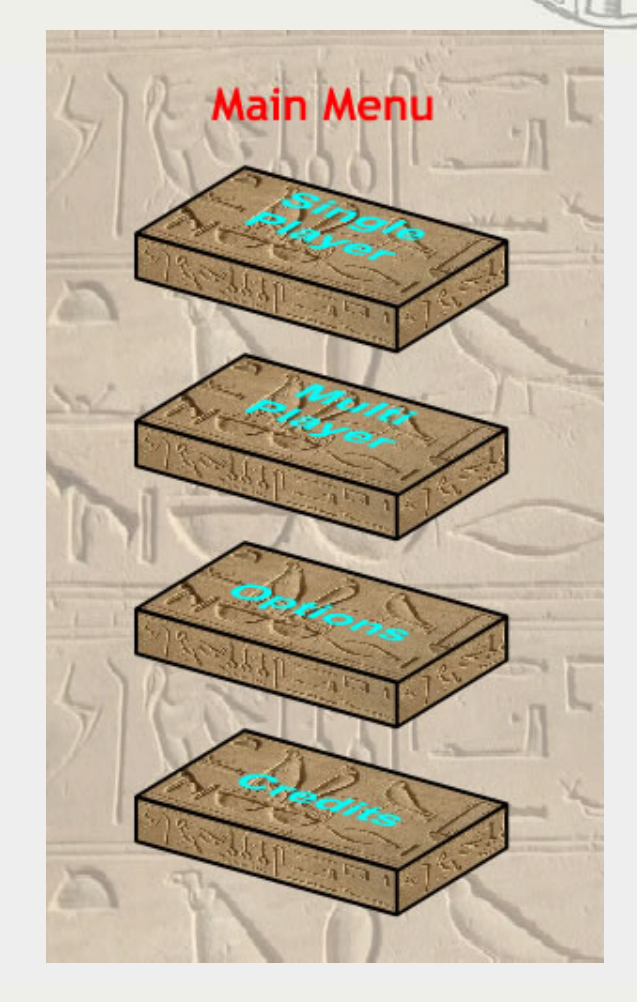

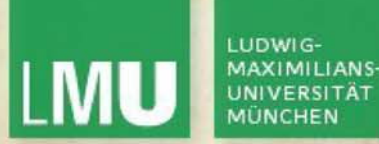

## **Schwierigkeiten bei der Umsetzung**

- Iso-Perspektive
	- Kollisionserkennung
	- Korrekte Bewegung der Objekte
	- •Überlappung der Objekte
	- Objekte in verschiedenen Perspektiven zeichnen
- Kurze Entwicklungszeit 6 Tage

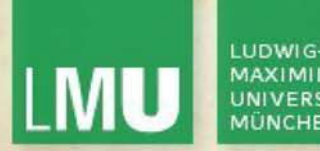

## **Lösungen**

- Kollisionserkennung: Vorausberechnung der nächsten Position des Objekts
- Move Schritt: Anpassung der Position des Objekts, so dass keine Überlappung zustande kommt
- Objekte mit 3D Studio Max modellieren, so dass der Winkel stimmt

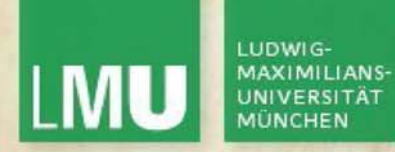

## **Von XP nicht mitgenommen**

- Testing
- 40-hour week
- Pair Programming